# Package 'physiology'

November 28, 2018

<span id="page-0-0"></span>Title Calculate physiologic characteristics of awake and anesthetized adults, children and infants

Version 1.2.1

Description A variety of formulae are provided for estimation of physiologic characteristics of infants, children, and adults. Calculations include: body surface area, ideal weight, airway dead-space, the alveolar gas equation, and GFR. Each formula is referenced to the original publication. Future functions will cover more material with a focus on anaesthesia, critical care and peri-operative medicine.

License GPL-3

URL <https://jackwasey.github.io/physiology/>

BugReports <https://github.com/jackwasey/physiology/issues>

Depends  $R$  ( $>= 3.4$ )

Imports Rcpp

Suggests childsds, dplyr, ggplot2, lintr, magrittr, rmarkdown, testthat, knitr, spelling, tidyr, utils

LinkingTo Rcpp

VignetteBuilder knitr

Encoding UTF-8

Language en-US

LazyData true

LazyDataCompression xz

RoxygenNote 6.1.1

NeedsCompilation yes

Author Jack O. Wasey [aut, cre, cph] (<https://orcid.org/0000-0003-3738-4637>), Bill Denney [ctb] (<https://orcid.org/0000-0002-5759-428X>)

Maintainer Jack O. Wasey <jack@jackwasey.com>

Repository CRAN

Date/Publication 2018-11-28 22:51:22 UTC

## <span id="page-1-0"></span>R topics documented:

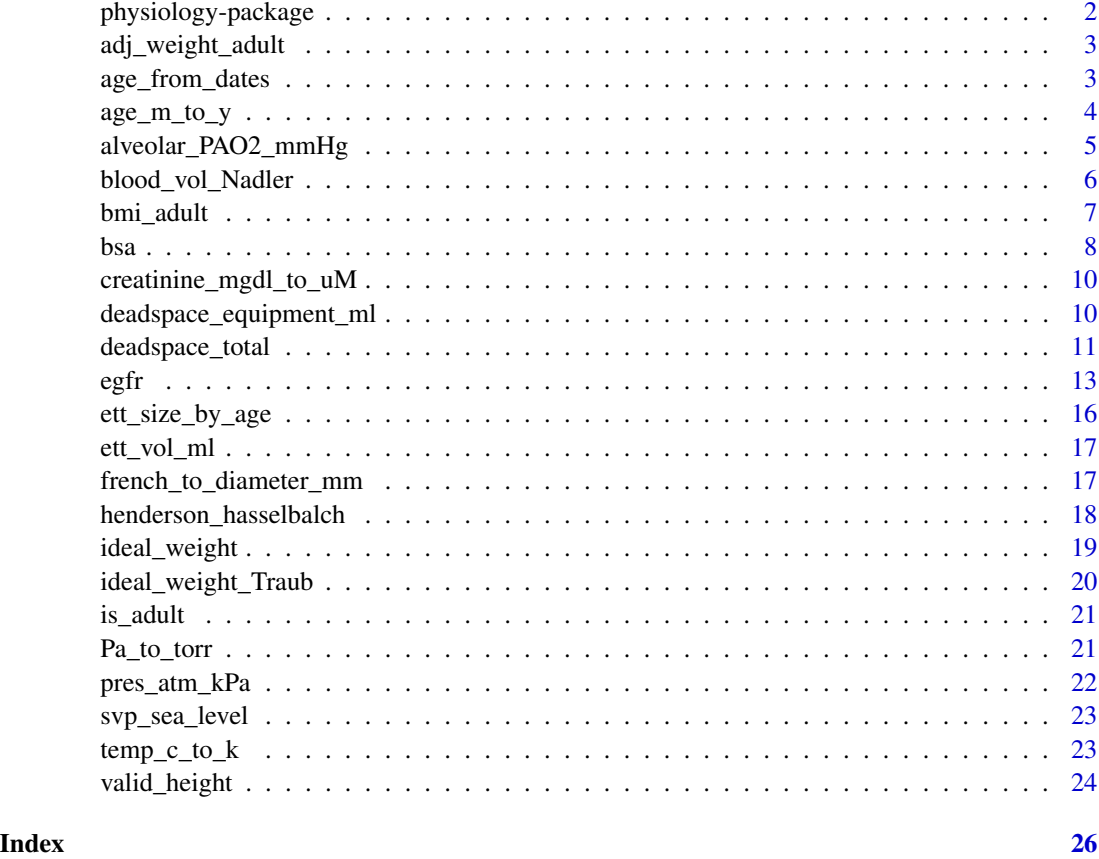

physiology-package *physiology*

### Description

A variety of formulae are provided for estimation of physiologic characteristics of infants, children, and adults. Calculations include: body surface area, ideal weight, airway dead-space, the alveolar gas equation, and GFR. Each formula is referenced to the original publication. Future functions will cover more material with a focus on anaesthesia, critical care and peri-operative medicine.

### Author(s)

Maintainer: Jack O. Wasey <jack@jackwasey.com> (0000-0003-3738-4637) [copyright holder] Other contributors:

• Bill Denney <wdenney@humanpredictions.com> (0000-0002-5759-428X) [contributor]

### <span id="page-2-0"></span>adj\_weight\_adult 3

### See Also

Useful links:

- <https://jackwasey.github.io/physiology/>
- Report bugs at <https://github.com/jackwasey/physiology/issues>

adj\_weight\_adult *adjusted body weight*

#### Description

returns ideal weight + 40 actual weights. Ideal weight is calculated using default algorithm. TODO: is downward adjustment valid?

#### Usage

adj\_weight\_adult(height\_m, weight\_kg, male, ...)

#### Arguments

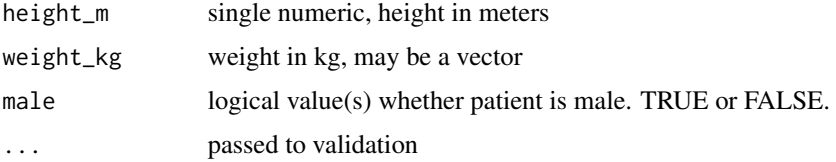

### Examples

adj\_weight\_adult(1.6, 120, male = FALSE)

age\_from\_dates *age from birth and reference dates*

#### Description

Calculate age at time of reference date, based on birth date, rounded to the given unit. These are designed for physiologic estimations, not for accuracy. The dates can be given as anything which can be coerced into a Date.

### Usage

```
age_from_dates(birth_date, ref_date = Sys.Date(), unit = c("year",
  "month", "day"))
```
#### <span id="page-3-0"></span>**Arguments**

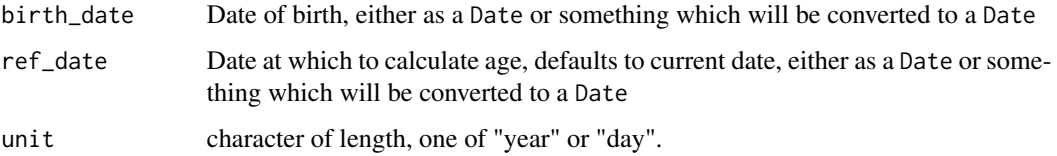

### Value

integer vector

#### References

https://stackoverflow.com/questions/31126726

### Examples

```
age_from_dates("2014-11-08", "2014-12-31", unit = "day")
age_from_dates("2014-11-08", "2014-12-31", unit = "day")
age_from_dates("1981-07-09", "2014-06-29", unit = "year")
# age must be zero or positive, may be in future, or error is thrown
## Not run:
age_from_dates("2120-10-10", "2119-01-01")
## End(Not run)
# leap days work: we are just using internal R date manipulation
age_from_dates("2000-02-28", "2000-03-01", unit = "day")
age_from_dates("2004-02-28", "2004-03-01", unit = "day")
age_from_dates("1900-02-28", "1900-03-01", unit = "day")
age_from_dates("1901-02-28", "1901-03-01", unit = "day")
```
age\_m\_to\_y *Calculate age in years from other units*

#### Description

Calculate age in years from other units

#### Usage

age\_m\_to\_y(age\_m) age\_d\_to\_y(age\_d) age\_d\_to\_m(age\_d)

### <span id="page-4-0"></span>Arguments

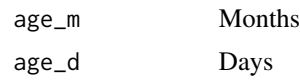

### Examples

age\_m\_to\_y(12) age\_m\_to\_y(1)

<span id="page-4-1"></span>alveolar\_PAO2\_mmHg *alveolar gas equation*

### Description

Estimate PAO2 in alveolus based on atmospheric pressure, fraction of oxygen in inspired air, partial pressure of carbon dioxide in the alveolus, and the respiratory quotient

#### Usage

```
alveolar_PAO2_mmHg(fi_02 = 0.209, rq = 0.8, PACO2_mmHg = 40,Patm_mmHg = 760, PAH2O_mmHg = 47)
```
### Arguments

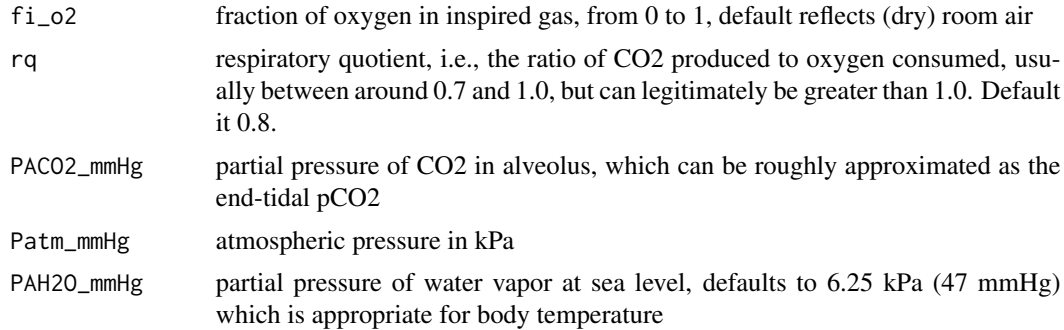

### See Also

Other respiratory: [deadspace\\_total](#page-10-1)

```
# vary RQ
rq <- seq(0.6, 1.4, 0.05)
plot(rq, alveolar_PAO2_mmHg(rq = rq))
# 100% fi_o2 at typical atmospheric pressure
alveolar_PAO2_mmHg(fi_o2 = 1)
```

```
# hyperbaric oxygen at 100%, 2 atmospheres
alveolar_PAO2_mmHg(fi_o2 = 1, Patm_mmHg = 1520)
```
blood\_vol\_Nadler *Estimate Blood Volume*

#### Description

estimate blood volume according to the classic 1960s paper by Nadler. Surgery. 1962 Feb;51(2):224- 32. Prediction of blood volume in normal human adults. Nadler SB, Hidalgo JH, Bloch T.

This effectively reverses engineers an ideal weight from BMI of 22, then use the square root of its ratio to actual body weight to adjust the 70ml per kg of an ideal weight person. Age-dependent regression equations for indexed blood volume InBV at ideal body weight. (No adjustment made in obesity by Lemmens.) InBV =  $90-0.4$  X age (males) InBV =  $85-0.4$  X age (females).

applies to slim adults, but note that the age-related decline is not seen if high degree of physical activity is maintained. TODO: check BMI not elevated

#### Usage

```
blood_vol_Nadler(height_m, weight_kg, male, ...)
blood_vol_Lemmens_sedentary(height_m, weight_kg, ...)
blood_vol_Lemmens_indexed(height_m, weight_kg, ...)
blood_vol_Lemmens_non_obese(weight_kg, age_y, male, ...)
```
#### Arguments

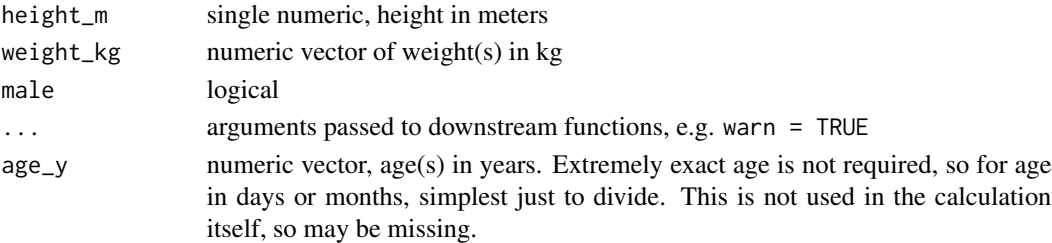

#### Value

numeric vector

### References

'Davy KP, Seals DR. Total blood volume in healthy young and older men. J Appl Physiol 1994; 76: 2059-62'

'Parker-Jones P, Davy KP, DeSouza CA et al. Absence of age-related decline in total blood volume in physically active females. Am J Physiol 1997; 272: H2534-40'

<span id="page-5-0"></span>

#### <span id="page-6-0"></span>bmi\_adult 7

### Examples

```
blood_vol_Nadler(1.8, 80, male = TRUE)
blood_vol_Nadler(1.8, 160, male = TRUE)
blood_vol_Nadler(1.8, 80, male = FALSE)
blood_vol_Lemmens_sedentary(1.8, 80)
blood_vol_Lemmens_sedentary(1.8, 160)
blood_vol_Lemmens_indexed(1.8, 80)
blood_vol_Lemmens_indexed(1.8, 160)
  blood_vol_Lemmens_non_obese(80, age_y = 25, male = TRUE)
  blood_vol_Lemmens_non_obese(80, age_y = 75, male = TRUE)
```
bmi\_adult *Body Mass Index (BMI) for adults*

### Description

Calculate body mass index using weight in kg / (height in meters  $\wedge$  2)

### Usage

```
bmi_adult(height_m, weight_kg, ...)
```

```
bmi_adult_ins_lbs(heightin, weightlb, ...)
```
### Arguments

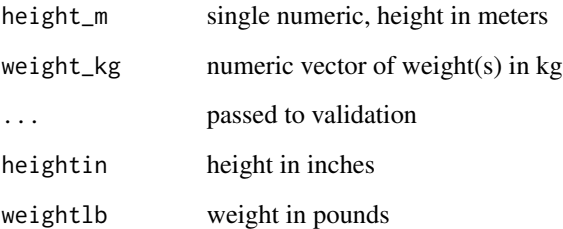

```
bmi_adult(1.6, 120)
bmi_adult(2, 75)
bmi_adult_ins_lbs(72, 200)
```
<span id="page-7-0"></span>Estimate body surface area (BSA)

### Usage

```
bsa_adult(height_m, weight_kg, ...)
```
bsa\_dubois\_dubois(height\_m, weight\_kg, ...)

bsa\_mosteller(height\_m, weight\_kg, ...)

bsa\_haycock(height\_m, weight\_kg, ...)

bsa\_gehan\_george(height\_m, weight\_kg, ...)

bsa\_boyd(height\_m, weight\_kg, ...)

bsa\_fujimoto(height\_m, weight\_kg, ...)

bsa\_takahira(height\_m, weight\_kg, ...)

bsa\_shuter\_aslani(height\_m, weight\_kg, ...)

bsa\_schlich(height\_m, weight\_kg, male, ...)

### Arguments

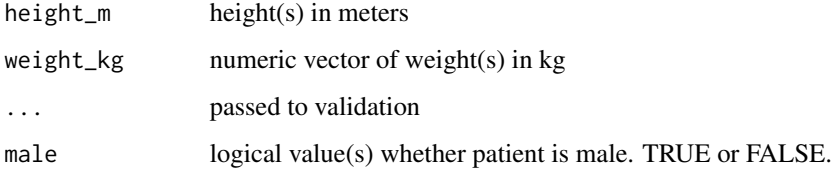

### Details

1.73 m^2 is commonly used as an average adult BSA.

### Value

numeric vector of body surface areas in m^2.

- bsa\_adult: Uses 'bsa\_mosteller()'
- bsa\_dubois\_dubois: Du Bois and Du Bois formula (usually the preferred formula for adults and children)
- bsa\_mosteller: Mosteller formula
- bsa\_haycock: Haycock formula
- bsa\_gehan\_george: Gehan and George formula
- bsa\_boyd: Boyd formula
- bsa\_fujimoto: Fujimoto formula (often used for Japanese individuals)
- bsa\_takahira: Takahira formula (a variant of Du Bois that could be used for Japanese individuals; Fujimoto may be preferred)
- bsa\_shuter\_aslani: Shuter and Aslani formula
- bsa\_schlich: Schlich formula

### References

Du Bois D, Du Bois EF (Jun 1916). "A formula to estimate the approximate surface area if height and weight be known". Archives of Internal Medicine. 17 (6): 863–71.

Mosteller, RD (1987). "Simplified calculation of body-surface area". N Engl J Med. 317 (17): 1098. <https://www.ncbi.nlm.nih.gov/pubmed/3657876>

Haycock, GB, Schwartz, GJ, Wisotsky, DH (1978). Geometric method for measuring body surface area: A height-weight formula validated in infants, children and adults. J Pediatr. 93: 62–66.

Gehan EA, George SL, Cancer Chemother Rep 1970, 54:225-235

Boyd, Edith (1935). The Growth of the Surface Area of the Human Body. University of Minnesota. The Institute of Child Welfare, Monograph Series, No. x. London: Oxford University Press.

Fujimoto S, Watanabe T, Sakamoto A, Yukawa K, Morimoto K. Studies on the physical surface area of Japanese. 18. Calculation formulae in three stages over all ages. Nippon Eiseigaku Zasshi 1968;5:443–50.

Fujimoto S, Watanabe T, Sakamoto A, Yukawa K, Morimoto K. Studies on the physical surface area of Japanese. 18. Calculation formulae in three stages over all ages. Nippon Eiseigaku Zasshi 1968;5:443–50.

Shuter, B; Aslani, A (2000). "Body surface area: Du Bois and Du Bois revisited". European Journal of Applied Physiology. 82 (3): 250–254.

Schlich, E; Schumm, M; Schlich, M (2010). "3-D-Body-Scan als anthropometrisches Verfahren zur Bestimmung der spezifischen Körperoberfläche". Ernährungs Umschau. 57: 178–183.

```
bsa_dubois_dubois(2, 80)
bsa_dubois_dubois(1.5, 80)
stopifnot(
 identical(
    bsa_mosteller(1.5, 80),
    bsa_adult(1.5, 80)))
```
<span id="page-9-1"></span><span id="page-9-0"></span>creatinine\_mgdl\_to\_uM *Convert serum creatinine from mg/dL to umol/L*

### Description

Convert serum creatinine from mg/dL to umol/L

### Usage

```
creatinine_mgdl_to_uM(scr_mgdl, ...)
```
#### Arguments

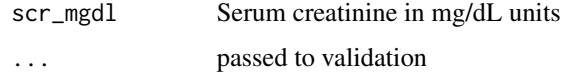

### Details

Validation is performed after unit conversion. The result is more precise than the typical conversion used of 1 mg/dL =  $88.4$  umol/L.

### Value

Serum creatinine in umol/L units

### References

Molecular weight is 113.12 g/mol from <https://pubchem.ncbi.nlm.nih.gov/compound/creatinine>

### See Also

#### [egfr](#page-12-1)

Other renal: [egfr](#page-12-1)

deadspace\_equipment\_ml

*Calculate equipment deadspace in ventilator breathing circuit*

### Description

There are minor brand variations between these airway devices. For the purposes of rough physiologic calculations, this function gives values based on real, widely-used equipment.

### <span id="page-10-0"></span>Usage

```
deadspace_equipment_ml(humidifier = c("adult", "infant", "none"),
  elbow = TRUE, flexible = c("none", "compressed", "extended"),
 min = 0
```
### Arguments

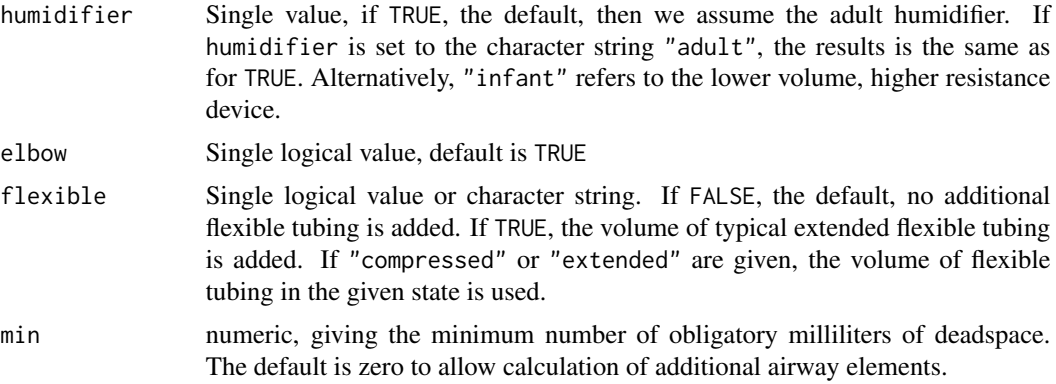

### See Also

[deadspace\\_things\\_ml](#page-0-0)

#### Examples

```
deadspace_equipment_ml()
deadspace_equipment_ml(humidifier = FALSE)
deadspace_equipment_ml(humidifier = "infant", elbow = TRUE)
deadspace_equipment_ml(flexible = "extended", elbow = FALSE)
deadspace_equipment_ml(flexible = "extended", elbow = TRUE)
```
<span id="page-10-1"></span>deadspace\_total *Estimate ventilation dead-space*

### Description

Estimate ventilation dead-space

#### Usage

```
deadspace_total(ideal_weight_kg, age_y = NULL, elbow_ml = 10,
 humidifier_ml = 7, ett_diameter_mm = NULL)
deadspace_anatomic(ideal_weight_kg, age_y = NULL)
```

```
deadspace_anatomic_adult(ideal_weight_kg = NULL)
```

```
deadspace_anatomic_child(ideal_weight_kg, age_y = NULL)
```

```
deadspace_intrathoracic_ml(ideal_weight_kg)
```
#### Arguments

ideal\_weight\_kg

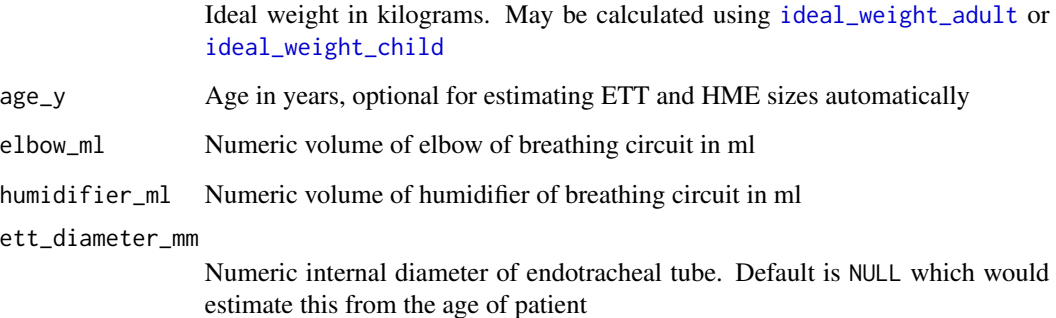

### Details

'Mean intrathoracic anatomic dead space was 1.03 ml/kg and was not related to age.' Numa, 1985

#### Value

estimate of anatomic dead-space in ml

### Functions

- deadspace\_anatomic: Estimate anatomic dead-space
- deadspace\_anatomic\_adult: Estimate anatomic dead-space in an adult
- deadspace\_anatomic\_child: Estimate anatomic dead-space in an infant or child
- deadspace\_intrathoracic\_ml: intrathoracic component of dead-space is age independent

### References

<http://www.atsjournals.org/doi/abs/10.1164/arrd.1971.104.2.215> [http://rc.rcjourn](http://rc.rcjournal.com/content/53/7/885.short)al. [com/content/53/7/885.short](http://rc.rcjournal.com/content/53/7/885.short) <https://www.ncbi.nlm.nih.gov/pubmed/8727530>

### See Also

Other respiratory: [alveolar\\_PAO2\\_mmHg](#page-4-1)

Other airway equipment: [deadspace\\_things\\_ml](#page-0-0), [ett\\_size\\_by\\_age](#page-15-1), [ett\\_vol\\_ml](#page-16-1)

<span id="page-12-0"></span> $\epsilon$ gfr  $\qquad$  13

### Examples

```
height <- seq(1, 2, 0.05)
 male <- rep(FALSE, length(height))
 iw <- ideal_weight_adult(height_m = height, male = male)
 ## Not run:
 plot(iw, deadspace_anatomic_adult(ideal_weight_kg = height))
## End(Not run)
 # discontinuity at age 6 is driven by ideal weight more than the
 # lograithmic calculation
 iw <- c(seq(12, 18, 0.2), seq(18.5, 24, 0.5))
 youngest = 3
 oldest = 9
 ages <- seq(youngest, oldest, (oldest - youngest) / (length(iw) - 1))
 ## Not run:
 plot(iw, deadspace_anatomic_child(ideal_weight_kg = iw, age_y = ages),
      type = "1")
```
## End(Not run)

<span id="page-12-1"></span>egfr *Automatically select the best equation to use for estimated glomerular filtration rate (eGFR) calculation.*

### <span id="page-12-2"></span>Description

Automatically select the best equation to use for estimated glomerular filtration rate (eGFR) calculation.

#### Usage

```
egfr(scr_uM, age_y, height_m, male, black, ...)
egfr_cockcroft_gault(scr_uM, age_y, weight_kg, male, idms_assay = TRUE,
  ...)
egfr_mdrd(scr_uM, age_y, male, black, idms_assay = TRUE, ...,
 warn_ckdepi_preferred = TRUE)
egfr_ckdepi(scr_uM, age_y, male, black, idms_assay = TRUE, ...,
 warn_mdrd_preferred = TRUE)
egfr_bedside_schwartz(scr_uM, height_m, idms_assay = TRUE, ...)
```
### <span id="page-13-0"></span>Arguments

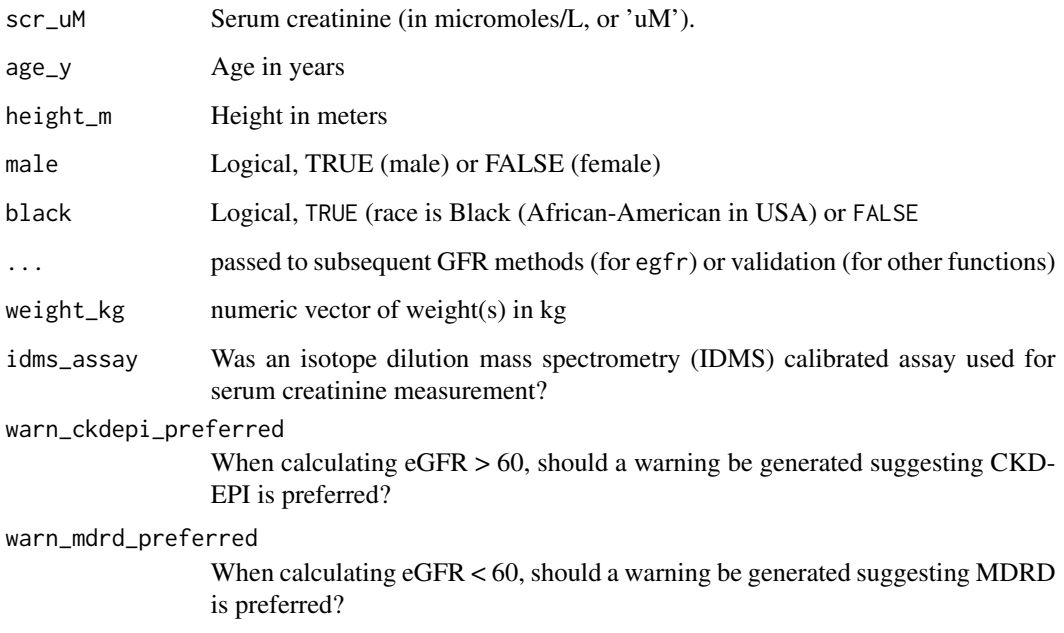

### Details

GFR estimation is not recommended or validated for individuals with unstable creatinine concentration (including pregnancy, serious comorbid conditions, hospitalized patients, patients with acute renal failure) or extremes in muscle mass and diet (including amputees, paraplegics, bodybuilders, or obese patients; or vegetarians or when taking creatine dietary supplements). For more details, please refer to the NIDDK summary on estimating GFR: <https://www.niddk.nih.gov/health>.

The main function (egfr) automatically selects the best method for eGFR calculation based on the following metrics:

\* If age\_y < 18, use the Bedside Schwartz equation. \* If age\_y >= 18: \* Estimate eGFR by the MDRD and CKD-EPI methods  $*$  If eGFR, MDRD is estimated  $<$  60 mL/min/1.73 m<sup> $\lambda$ </sup>2 and eGFR,CKD-EPI < 60, return eGFR,MDRD. \* If eGFR,MDRD is estimated > = 60 mL/min/1.73 m<sup> $\gamma$ </sup>2 and eGFR,CKD-EPI >= 60, return eGFR,CKD-EPI. \* Otherwise, return the average of eGFR,MDRD and eGFR,CKD-EPI.

If an IDMS - calibrated assay is used (idms\_assay = TRUE), the MDRD equation will be corrected for the assay by approximately 6 equation is only validated for use with IDMS - calibrated assays, and the Cockcroft - Gault is not calibrated for use with an IDMS - calibrated assay. Most labs follow the National Kidney Disease Education Program (NKDEP) recommendation to use an IDMS - calibrated assay, so by default idms\_assay = TRUE.

### Value

A vector of estimated glomerular filtration rates with units of mL/min/1.73 m^2 (except that the units are mL/min for [egfr\\_cockcroft\\_gault](#page-12-2).

- <span id="page-14-0"></span>• egfr\_cockcroft\_gault: The Cockcroft - Gault equation for eGFR (not preferred).
- egfr\_mdrd: The MDRD equation for eGFR (preferred for adults with eGFR < 60).
- egfr\_ckdepi: The CKD-EPI equation for eGFR (preferred for adults with eGFR >= 60).
- egfr\_bedside\_schwartz: The Bedside Schwartz equation for eGFR (for children, age less than 18 years).

### References

Levey AS, Stevens LA, Schmid CH, Zhang YL, Castro AF, 3rd, Feldman HI, et al. A new equation to estimate glomerular filtration rate. Ann Intern Med. 2009;150(9):604-12.

Levey AS, Coresh J, Greene T, Stevens LA, Zhang YL, Hendriksen S, Kusek JW, Van Lente F; Chronic Kidney Disease Epidemiology Collaboration. Using standardized serum creatinine values in the modification of diet in renal disease study equation for estimating glomerular filtration rate. Ann Intern Med. 2006 Aug 15;145(4):247-54.

Cockcroft DW, Gault MH. Prediction of creatinine clearance from serum creatinine. Nephron. 1976;16(1):31-41.

#### <https://www.niddk.nih.gov/health>

Levey AS, Stevens LA, Schmid CH, Zhang YL, Castro AF, 3rd, Feldman HI, et al. A new equation to estimate glomerular filtration rate. Ann Intern Med. 2009;150(9):604-12.

Levey AS, Coresh J, Greene T, Stevens LA, Zhang YL, Hendriksen S, Kusek JW, Van Lente F; Chronic Kidney Disease Epidemiology Collaboration. Using standardized serum creatinine values in the modification of diet in renal disease study equation for estimating glomerular filtration rate. Ann Intern Med. 2006 Aug 15;145(4):247-54.

#### <https://www.niddk.nih.gov/health>

Schwartz GJ, et al. New equations to estimate GFR in children with CKD. J Am Soc Nephrol. 2009;20:629-637.

Schwartz GJ and Work DF. Measurement and estimation of GFR in children and adolescents. Clin J Am Soc Nephrol. 2009;4(11):1832-43.

### See Also

[creatinine\\_mgdl\\_to\\_uM](#page-9-1)

Other renal: [creatinine\\_mgdl\\_to\\_uM](#page-9-1)

Other renal: [creatinine\\_mgdl\\_to\\_uM](#page-9-1)

Other renal: [creatinine\\_mgdl\\_to\\_uM](#page-9-1)

Other renal: [creatinine\\_mgdl\\_to\\_uM](#page-9-1)

Other renal: [creatinine\\_mgdl\\_to\\_uM](#page-9-1)

<span id="page-15-1"></span><span id="page-15-0"></span>

ett\_size\_cole uses the classic Cole formula for uncuffed tubes, Motoyama formula for cuffed tubes with age over two years, and the Khine formula for cuffed tubes with age under two years. All of these, as any anesthesiologist will tell, give poor estimates at any extreme of age, or height. These formulae are for use in pediatric practice only.

### Usage

ett\_size\_by\_age(age\_y, cuffed = TRUE)

### Arguments

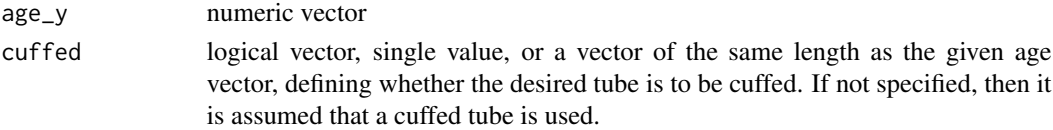

#### Value

ETT size, internal diameter in mm, rounded to nearest half-mm size up to 6mm, then the nearest integer.

#### References

<http://anesthesiology.pubs.asahq.org/Article.aspx?articleid=1933172>

#### See Also

Other airway equipment: [deadspace\\_things\\_ml](#page-0-0), [deadspace\\_total](#page-10-1), [ett\\_vol\\_ml](#page-16-1)

```
teenagers <- ett_size_by_age(13:18)
plot(13:18, teenagers,
  main = "This formula for ETT tube size overestimates tube
  sizes of teenagers, and takes no account of gender")
lines(13:18, teenagers)
ages <- c(1/12, 1, 2, 4, 7, 11)
neonate_to_child <- ett_size_by_age(age = ages)
names(neonate_to_child) <- ages
print(neonate_to_child)
plot(ages, neonate_to_child)
lines(ages, neonate_to_child)
plot(ages, neonate_to_child, log = "x")
lines(ages, neonate_to_child)
```
<span id="page-16-1"></span><span id="page-16-0"></span>Calculations are based on standard endotracheal tubes. The volume is estimated as the cylinder of the given diameter and typical length of a tube of given size.

#### Usage

```
ett_vol_ml(diameter_mm)
```
### Arguments

diameter\_mm The internal diameter of the endotracheal tube in millimeters. Sizes between 2.0 and 8 are offered. Half sizes between 2.5 and 6 are accepted.

### Value

Volumes of each given ETT in cubic millimeters

### See Also

Other airway equipment: [deadspace\\_things\\_ml](#page-0-0), [deadspace\\_total](#page-10-1), [ett\\_size\\_by\\_age](#page-15-1)

### Examples

```
ett_vol_ml(2:8)
plot(2:8, ett_vol_ml(2:8))
lines(2:8, ett_vol_ml(2:8),
 xlab = "ETT internal diameter, mm",
 ylab = "ETT internal volume, mm^3")
(vols_cm3 <- ett_vol_ml(seq(2, 6, 0.5)) / 1000)
# Ages through to ETT internal volume
ett_vol_ml(ett_size_by_age(1:10))
```
french\_to\_diameter\_mm *French to diameter*

### Description

Convert French size of a catheter to diameter in mm. Currently accepts or returns non-integer French values

### Usage

french\_to\_diameter\_mm(x)

diameter\_mm\_to\_french(x)

### Arguments

x Size in French units, or mm

henderson\_hasselbalch *pH by Henderson Hasselbalch equation*

### Description

Calculate the pH based on bicarbonate and partial pressure of CO2

#### Usage

henderson\_hasselbalch(bicarbonate, pp\_co2)

### Arguments

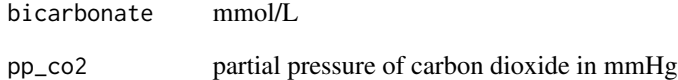

```
bicarbonate \leq seq(10, 50, 5)
pp_co2 <- seq(20, 70, 10)
bc <- rep(bicarbonate, length(pp_co2))
pp <- rep(pp_co2, each = length(bicarbonate))
acidbase \leq matrix(henderson_hasselbalch(bc, pp), nrow = 9, ncol = 6)
rownames(acidbase) <- paste("bicarb", bicarbonate)
colnames(acidbase) <- paste("PaCO2", pp_co2)
acidbase
```
<span id="page-17-0"></span>

<span id="page-18-1"></span><span id="page-18-0"></span>ideal\_weight\_adult gives the ideal weight using default adult algorithm, Devine. If an age is specified and less than 18 years, the Traub function will be used.

Devine method is the default and most widely used. Normally stated in inches. Male: 50kg + 2.3kg \* inches over 5ft. Female: 45.5kg + 2.3kg \* inches over 5ft. (from 1974 genatamicin paper - see Lemmens for ref.)

Robinson's method for ideal weight: different linear relationship. (Robinson JD, Lupkiewicz SM, Palenik L et al. Determination of ideal body weight for drug dosage calculations. Am J Hosp Pharm 1983; 40: 1016-9.)

Miller's method for ideal weight: different linear relationship. (Miller DR, Carlson JD, Loyd BJ et al. Determining ideal body weight. (Letter). Am J Hosp Pharm 1983; 40: 1622.)

Calculate ideal weight based on Broca (1871) Height in cm -100 for women, -105 for men Broca PP. Memoires d'anthropologie. Paris 1871 / 1877.

Lemmens method assumes BMI 22 as ideal (Obesity Surgery 2005)

#### Usage

```
ideal_weight(height_m, ..., age_y = NULL, male = NULL)
ideal_weight_adult(height_m, male, ...)
ideal_weight_child(height_m, age_y = NULL, ...)
ideal_weight_Devine(height_m, male, ...)
ideal_weight_Robinson(height_m, male, ...)
ideal_weight_Miller(height_m, male, ...)
ideal_weight_Broca(height_m, male, ...)
ideal_weight_Lemmens(height_m, ...)
```
#### Arguments

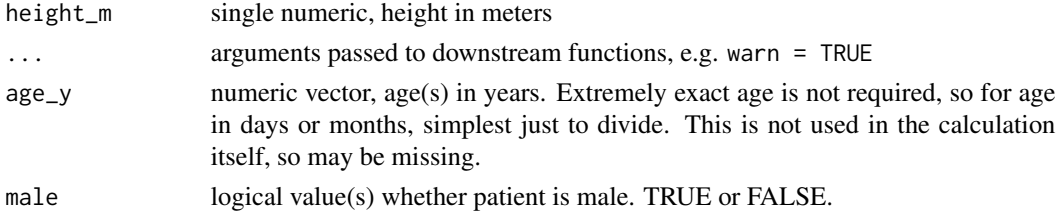

### Functions

- ideal\_weight\_adult: Ideal weight of an adult
- ideal\_weight\_child: Ideal weight of a child, age >= 1 and age < 18 years

### Examples

```
ideal_weight_adult(1.7, male = TRUE)
ideal_weight_adult(1.7, male = FALSE)
ideal_weight_adult(6 * 12 * 2.54 / 100, male = TRUE) # 6ft
suppressWarnings(ideal_weight_adult(5, male = FALSE))
```
ideal\_weight\_Traub *ideal weight for child per Traub*

#### Description

2.396e0.01863(height), where height is in cm. There is an argument for using another package to capture durations, of which age is a special case. However, I am resisting bringing in external dependencies, and for almost all use-cases I can imagine, the age will be captured as a single number of one type, not a mix of types. Note that gender does not appear to be important in this relationship.

See package AGD for CDC growth chart data.

### Usage

```
ideal_weight_Traub(height_m, age_y = NULL, ...)
```
### Arguments

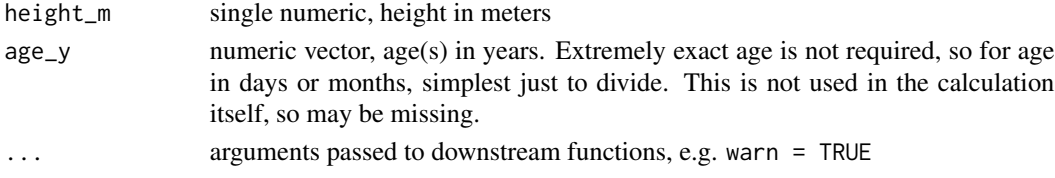

#### Source

<http://www.ncbi.nlm.nih.gov/pubmed/6823980>

```
# will warn if given age is not in validate range from publication:
## Not run:
 ideal\_weight\_child(height_m = 0.5, age_y = 0, do_warn = TRUE)ideal\_weight\_child(0.8, age_y = 11 / 12, do_warn = TRUE)ideal_weight_child(0.5, age_y = 25/365, do_warn = TRUE)
## End(Not run)
```

```
ideal\_weight\_child(0.5, age_y = 25 / 365, do_warn = FALSE)ideal_weight_child(1, age_y = 2)
```
<span id="page-19-0"></span>

<span id="page-20-0"></span>

Is age  $>= 18$  years

#### Usage

is\_adult(age\_y)

#### Arguments

age\_y Numeric vector of age in years. Bear in mind that age is not handled with extreme precision, since it is only used for approximating physiologic characteristics.

<span id="page-20-1"></span>Pa\_to\_torr *Conversion factor from Pa to torr (mmHg)*

### Description

The conversion is exactly 760 / 101325

### Usage

Pa\_to\_torr

### Format

An object of class numeric of length 1.

### See Also

Other physics: [pres\\_atm\\_kPa](#page-21-1), [svp\\_sea\\_level](#page-22-1), [temp\\_c\\_to\\_k](#page-22-2)

<span id="page-21-1"></span><span id="page-21-0"></span>

Get mean atmospheric pressure at given altitude in kPa

#### Usage

```
pres_atm_kPa(altitude_m)
```

```
pres_atm_frac(altitude_m)
```
### Arguments

altitude\_m Altitude above mean sea level in meters

### Value

Pressure in pascals

### Functions

• pres\_atm\_frac: Get fraction of mean atomspheric pressure at sea level

### References

Below 51 km: Practical Meteorology by Roland Stull, pg 12. Above 51 km: [http://www.braeunig.](http://www.braeunig.us/space/atmmodel.htm) [us/space/atmmodel.htm](http://www.braeunig.us/space/atmmodel.htm) Validation data: [https://www.avs.org/AVS/files/c7/c7edaedb-95b](https://www.avs.org/AVS/files/c7/c7edaedb-95b2-438f-adfb-36de54f87b9e.pdf)2-438f-adfb-36de54f [pdf](https://www.avs.org/AVS/files/c7/c7edaedb-95b2-438f-adfb-36de54f87b9e.pdf)

### See Also

Other physics: [Pa\\_to\\_torr](#page-20-1), [svp\\_sea\\_level](#page-22-1), [temp\\_c\\_to\\_k](#page-22-2)

```
pres_atm_kPa(-430.5) # Dead Sea
pres_atm_kPa(0)
pres_atm_kPa(3440) # Namche Bazaar
pres_atm_kPa(4260) # Dingboche
pres_atm_kPa(5364) # Everest Base Camp
pres_atm_kPa(6000) # Camp 1
pres_atm_kPa(6400) # Camp 2
pres_atm_kPa(7200) # Camp 3
pres_atm_kPa(7950) # Camp 4
pres_atm_kPa(8850) # Everest summit
pres_atm_frac(8850) # fraction of sea level pressure on Everest
```
<span id="page-22-1"></span><span id="page-22-0"></span>

Saturation vapor pressure of water at sea level

#### Usage

```
svp_sea_level(temp_k)
```
### Arguments

temp\_k Temperature in Kelvin

### See Also

Other physics: [Pa\\_to\\_torr](#page-20-1), [pres\\_atm\\_kPa](#page-21-1), [temp\\_c\\_to\\_k](#page-22-2)

<span id="page-22-2"></span>temp\_c\_to\_k *Temperature in Kelvin from Celsius*

### Description

Temperature in Kelvin from Celsius

### Usage

temp\_c\_to\_k(temp\_c)

### Arguments

temp\_c Temperature in Celsius

### See Also

Other physics: [Pa\\_to\\_torr](#page-20-1), [pres\\_atm\\_kPa](#page-21-1), [svp\\_sea\\_level](#page-22-1)

<span id="page-23-0"></span>

User may generate warnings for unreasonable or obviously erroneous heights.

### Usage

```
valid_height(height_m, ht_min = 0.1, ht_max = 2.5,
  ht\_min\_hard = 0.001, ht\_max\_hard = 3, extra\_msg = "",do_warn = TRUE, do_stop = FALSE, equal_ok = FALSE)
valid_height_adult(height_m, ht_min = 0.5, ht_max = 2.5,
  ht\_min\_hard = 0.001, ht\_max\_hard = 3, extra\_msg = "",do_warn = TRUE, do_stop = FALSE, equal_ok = FALSE)
valid_weight(weight_kg, wt_min = 0.1, wt_max = 300, wt_min_hard = 0,
  wt_max\_hard = 600, extra_msg = "", do_warn = TRUE,do\_stop = FALSE, equal\_ok = FALSE)valid_weight_adult(weight_kg, wt_min = 5, wt_max = 300,
  wt\_min\_hard = 0, wt\_max\_hard = 600, extra\_msg = "",do_warn = TRUE, do_stop = FALSE, equal_ok = FALSE)
valid_age(age_y, age_min = 0, age_max = 150, age_min_hard = 1e-05,
  age\_max\_hard = 150, extra\_msg = "", do\_warn = TRUE,
  do\_stop = FALSE, equal\_ok = FALSE)valid_age_adult(age_y, age_min = 18, age_max = 150,
  age\_min\_hard = 17, age\_max\_hard = 150, extra\_msg = "",do_warn = TRUE, do_stop = FALSE, equal_ok = FALSE)
valid_creatinine(scr_uM, scr_min = 8, scr_max = 1000,
  scr_{min}hard = 0, scr_max_hard = 4000, extra_msg = "",
  do_warn = TRUE, do_stop = FALSE, equal_ok = FALSE)
```
#### Arguments

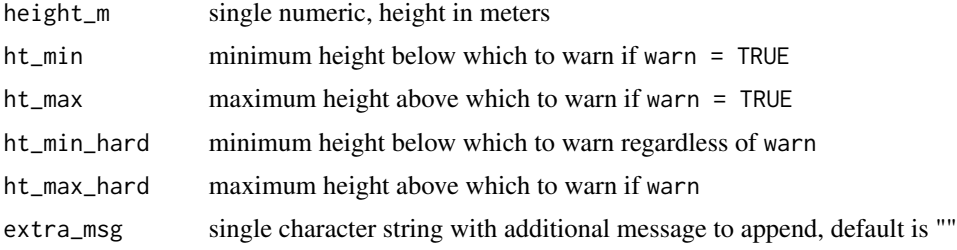

## valid\_height 25

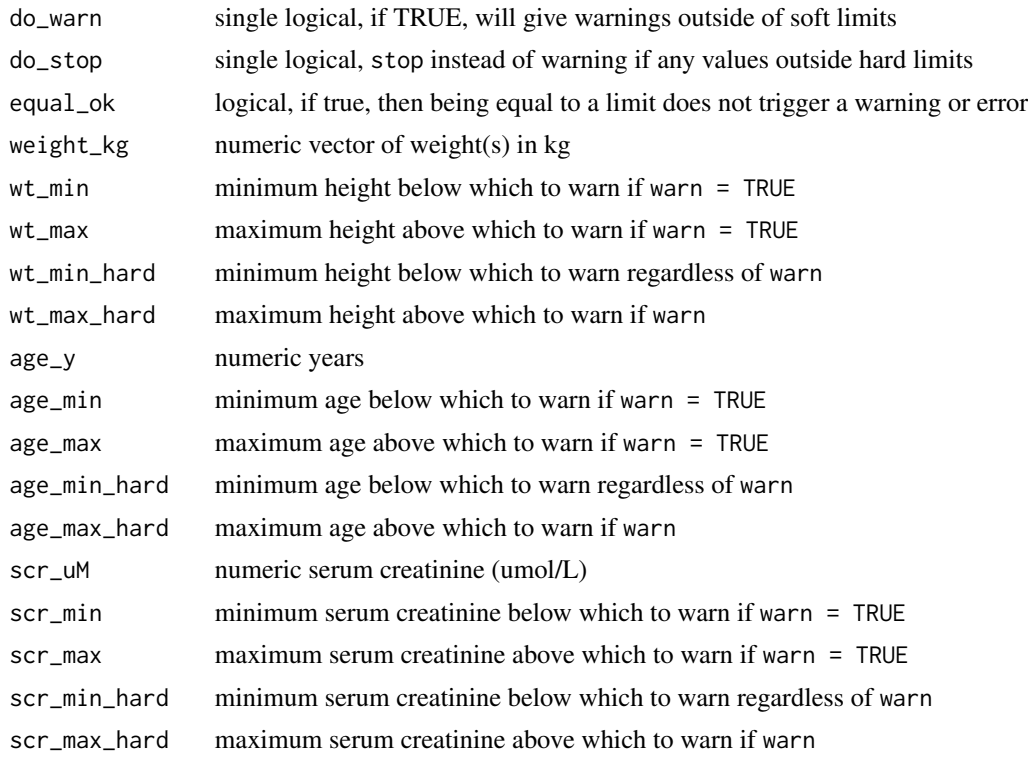

# <span id="page-25-0"></span>**Index**

∗Topic datasets Pa\_to\_torr, [21](#page-20-0) ∗Topic manip age\_m\_to\_y, [4](#page-3-0) ∗Topic misc physiology-package, [2](#page-1-0) ∗Topic utilities physiology-package, [2](#page-1-0) \_PACKAGE *(*physiology-package*)*, [2](#page-1-0) adj\_weight\_adult, [3](#page-2-0) age\_d\_to\_m *(*age\_m\_to\_y*)*, [4](#page-3-0) age\_d\_to\_y *(*age\_m\_to\_y*)*, [4](#page-3-0) age\_from\_dates, [3](#page-2-0) age\_m\_to\_y, [4](#page-3-0) alveolar\_PAO2\_mmHg, [5,](#page-4-0) *[12](#page-11-0)* blood\_vol\_Lemmens\_indexed *(*blood\_vol\_Nadler*)*, [6](#page-5-0) blood\_vol\_Lemmens\_non\_obese *(*blood\_vol\_Nadler*)*, [6](#page-5-0) blood\_vol\_Lemmens\_sedentary *(*blood\_vol\_Nadler*)*, [6](#page-5-0) blood\_vol\_Nadler, [6](#page-5-0) bmi\_adult, [7](#page-6-0) bmi\_adult\_ins\_lbs *(*bmi\_adult*)*, [7](#page-6-0) bsa, [8](#page-7-0) bsa\_adult *(*bsa*)*, [8](#page-7-0) bsa\_boyd *(*bsa*)*, [8](#page-7-0) bsa\_dubois\_dubois *(*bsa*)*, [8](#page-7-0) bsa\_fujimoto *(*bsa*)*, [8](#page-7-0) bsa\_gehan\_george *(*bsa*)*, [8](#page-7-0) bsa\_haycock *(*bsa*)*, [8](#page-7-0) bsa\_mosteller *(*bsa*)*, [8](#page-7-0) bsa\_schlich *(*bsa*)*, [8](#page-7-0) bsa\_shuter\_aslani *(*bsa*)*, [8](#page-7-0) bsa\_takahira *(*bsa*)*, [8](#page-7-0) creatinine\_mgdl\_to\_uM, [10,](#page-9-0) *[15](#page-14-0)*

deadspace\_anatomic *(*deadspace\_total*)*, [11](#page-10-0)

deadspace\_anatomic\_adult *(*deadspace\_total*)*, [11](#page-10-0) deadspace\_anatomic\_child *(*deadspace\_total*)*, [11](#page-10-0) deadspace\_equipment\_ml, [10](#page-9-0) deadspace\_intrathoracic\_ml *(*deadspace\_total*)*, [11](#page-10-0) deadspace\_things\_ml, *[11,](#page-10-0) [12](#page-11-0)*, *[16,](#page-15-0) [17](#page-16-0)* deadspace\_total, *[5](#page-4-0)*, [11,](#page-10-0) *[16,](#page-15-0) [17](#page-16-0)* diameter\_mm\_to\_french *(*french\_to\_diameter\_mm*)*, [17](#page-16-0)

### egfr, *[10](#page-9-0)*, [13](#page-12-0) egfr\_bedside\_schwartz *(*egfr*)*, [13](#page-12-0) egfr\_ckdepi *(*egfr*)*, [13](#page-12-0) egfr\_cockcroft\_gault, *[14](#page-13-0)* egfr\_cockcroft\_gault *(*egfr*)*, [13](#page-12-0) egfr\_mdrd *(*egfr*)*, [13](#page-12-0) ett\_size\_by\_age, *[12](#page-11-0)*, [16,](#page-15-0) *[17](#page-16-0)* ett\_vol\_ml, *[12](#page-11-0)*, *[16](#page-15-0)*, [17](#page-16-0)

french\_to\_diameter\_mm, [17](#page-16-0)

henderson\_hasselbalch, [18](#page-17-0)

```
ideal_weight, 19
ideal_weight_adult, 12
ideal_weight_adult (ideal_weight), 19
ideal_weight_Broca (ideal_weight), 19
ideal_weight_child, 12
ideal_weight_child (ideal_weight), 19
ideal_weight_Devine (ideal_weight), 19
ideal_weight_Lemmens (ideal_weight), 19
ideal_weight_Miller (ideal_weight), 19
ideal_weight_Robinson (ideal_weight), 19
ideal_weight_Traub, 20
is_adult, 21
```
Pa\_to\_torr, [21,](#page-20-0) *[22,](#page-21-0) [23](#page-22-0)* physiology *(*physiology-package*)*, [2](#page-1-0) physiology-package, [2](#page-1-0)

#### INDEX 27

pres\_atm\_frac *(*pres\_atm\_kPa *)* , [22](#page-21-0) pres\_atm\_kPa , *[21](#page-20-0)* , [22](#page-21-0) , *[23](#page-22-0)*

svp\_sea\_level , *[21](#page-20-0) [–23](#page-22-0)* , [23](#page-22-0)

temp\_c\_to\_k , *[21](#page-20-0) [–23](#page-22-0)* , [23](#page-22-0)

valid\_age *(*valid\_height *)* , [24](#page-23-0) valid\_age\_adult *(*valid\_height *)* , [24](#page-23-0) valid\_creatinine *(*valid\_height *)* , [24](#page-23-0) valid\_height , [24](#page-23-0) valid\_height\_adult *(*valid\_height *)* , [24](#page-23-0) valid\_weight *(*valid\_height *)* , [24](#page-23-0) valid\_weight\_adult *(*valid\_height *)* , [24](#page-23-0)